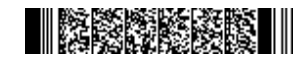

**QP CODE: 21100314 Reg No : .....................**

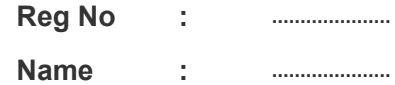

## **BSc DEGREE (CBCS ) EXAMINATION, FEBRUARY 2021**

21100314

<u>|| || || || || || || || ||</u>

#### **Fifth Semester**

# **Core Course - CS5CRT14 - JAVA PROGRAMMING USING LINUX**

B.Sc Computer Applications Model III Triple Main,B.Sc Computer Science Model III,B.Sc Information Technology Model III,Bachelor of Computer Application

2017 Admission Onwards

5ED14B91

Time: 3 Hours Max. Marks : 80

**Part A**

### *Answer any ten questions. Each question carries 2 marks.*

- 1. Differentiate between numeric literal and non numeric literal.
- 2. Differntiate between the operators  $=$  and  $==$
- 3. What is the use of this keyword?
- 4. What is constructor overloading?
- 5. What is a derived class?
- 6. Define a Package.
- 7. What is exception handling?
- 8. What is Deligation event model?
- 9. Write a short note on Jcheckbox.
- 10. Define a Layout Manager. List different Layout Managers.
- 11. Distinguish between init() and start() methods of an applet.
- 12. What are the JDBC API components?

(10×2=20)

#### **Part B**

*Answer any six questions.*

*Each question carries 5 marks.*

- 13. Evaluate the milestoness describing Java programming language.
- 14. Write a Java program to print armstrong numbers between 100 and 1000.

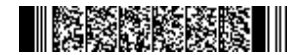

- 15. How will you declare metnods in Java?
- 16. Discuss final class in detail with an example.
- 17. How do you create & initialize a one dimensional array in Java?
- 18. Explain the initialization method of two dimensional array.
- 19. Diffrentiate between the following (provide an example to each subsection) (a) JCheckBox and JRadioButton (b) Jlist and JComboBox
- 20. Write note on tag with an example.
- 21. Write an applet to draw a human face.

(6×5=30)

#### **Part C**

*Answer any two questions. Each question carries 15 marks.*

- 22. Analyse the use of branching statemets with examples.
- 23. With examples explain interfaces
- 24. Explain the life cycle of a thread? Write a Java program to implement thread priorities.
- 25. Explain jLabel and Jbutton with the help real world example

(2×15=30)